# Use of parallel matrix algorithms

### for Laplace partial differential equations

A steady-state heat-flow problem on a rectangular  $10cm \times 20cm$  metal sheet.

One edge maintains temperature of 100 degree, other three edges maintain 0 degree. What are the steady-state temperatures at interior points?

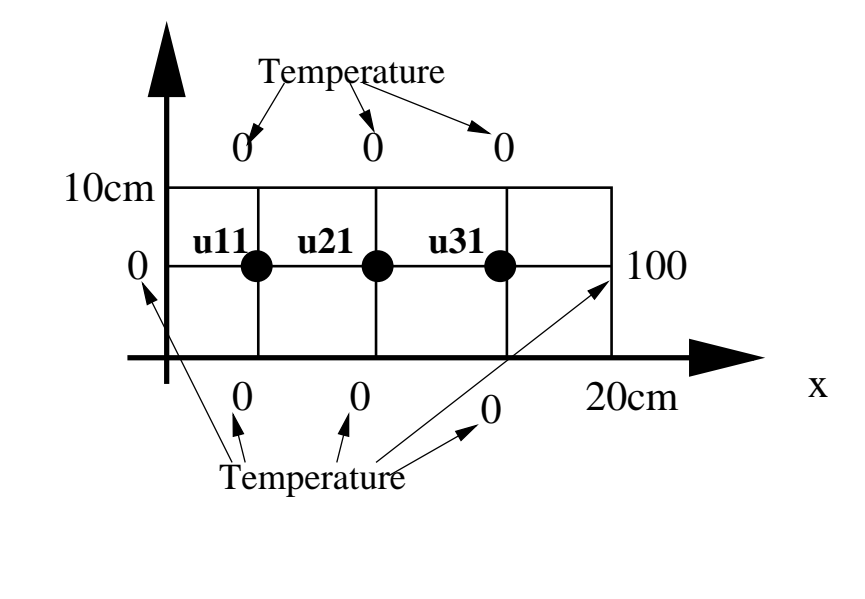

### The mathematical model

Laplace equation:

$$
\frac{\partial^2 U(x,y)}{\partial x^2} + \frac{\partial^2 u(x,y)}{\partial y^2} = 0
$$

with the boundary condition:

 $u(x, 0) = 0, \quad u(x, 10) = 0.$ 

$$
u(0, y) = 0, \quad u(20, y) = 100.
$$

#### Finite difference method to solve this PDE:

- Discretize the region: Divide the function domain into a grid with gap h at each axis.
- At each point  $(ih, jh)$ , let  $u(ih, jh) = u_{i,j}$ . Setup a linear equation using an approximated formula for numerical differentiation.
- Solve the linear equations to find values of all points  $u_{i,j}$ .

## Approximating numerical differentiation

$$
f'(x) \approx \frac{f(x+h) - f(x)}{h}
$$
 or  $f'(x) \approx \frac{f(x) - f(x-h)}{h}$ 

$$
f''(x) \approx \frac{f'(x+h) - f'(x)}{h} \approx \frac{\frac{f(x+h) - f(x)}{h} + \frac{f(x) - f(x-h)}{h}}{h}
$$

Thus

$$
f''(x) \approx \frac{f(x+h) + f(x-h) - 2f(x)}{h^2}
$$

Then

$$
\frac{\partial^2 u(x_i, y_i)}{\partial x^2} \approx \frac{u_{i+1,j} - 2u_{i,j} + u_{i-1,j}}{h^2}
$$

$$
\frac{\partial^2 u(x_i, y_i)}{\partial y^2} \approx \frac{u_{i,j+1} - 2u_{i,j} + u_{i,j-1}}{h^2}
$$

Adding the above two equations

$$
u_{i+1,j} - 2u_{ij} + u_{i-1,j} + u_{i,j+1} - 2u_{i,j} + u_{i,j-1} = 0
$$

Then

$$
4u_{i,j} - u_{i+1,j} - u_{i-1,j} - u_{i,j+1} - u_{i,j-1} = 0
$$

 $\overline{a}$ CS, UCSB Tao Yang

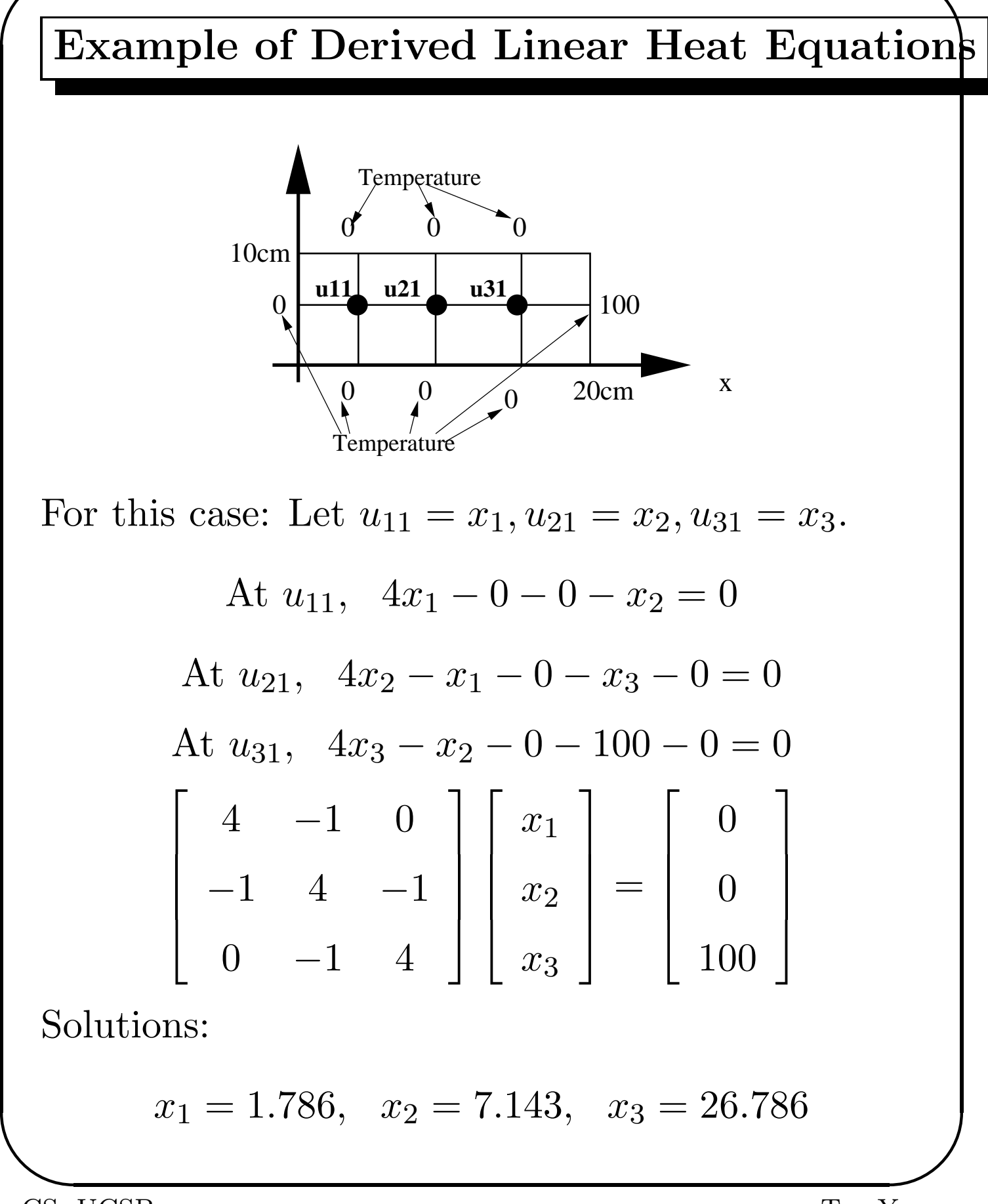

Linear heat equations for a general 2D grid

**Given** a general  $(n + 2) \times (n + 2)$  grid, we have  $n^2$  equations:

 $4u_{i,j} - u_{i+1,j} - u_{i-1,j} - u_{i,j+1} - u_{i,j-1} = 0$ 

for  $1 \leq i, j \leq n$ . Or express them as:

$$
u_{i,j} = (u_{i+1,j} + u_{i-1,j} + u_{i,j+1} + u_{i,j-1})/4
$$

Example,  $r = 2, n = 6$ .

Temperature held at  $U_0$ Temperature held at  $U_1$ Temperature held at  $U_0$ Temperature held at U  $\boldsymbol{0}$ 

We order the unknowns as

 $(u_{11}, u_{12}, \cdots, u_{1n}, u_{21}, u_{22}, \cdots, u_{2n}, \cdots, u_{n1}, \cdots, u_{nn})$ 

For  $n = 2$ , the ordering is:

$$
\left[\begin{array}{c}x_1\\x_2\\x_3\\x_4\end{array}\right]=\left[\begin{array}{c}u_{11}\\u_{12}\\u_{21}\\u_{22}\end{array}\right]
$$

The matrix is:

$$
\begin{bmatrix} 4 & -1 & -1 & 0 \ -1 & 4 & 0 & -1 \ -1 & 0 & 4 & -1 \ 0 & -1 & -1 & 4 \ \end{bmatrix} \begin{bmatrix} x_1 \ x_2 \ x_3 \ x_4 \end{bmatrix} = \begin{bmatrix} u_{01} + u_{10} \ u_{20} + u_{31} \ u_{02} + u_{13} \ u_{32} + u_{23} \end{bmatrix}
$$

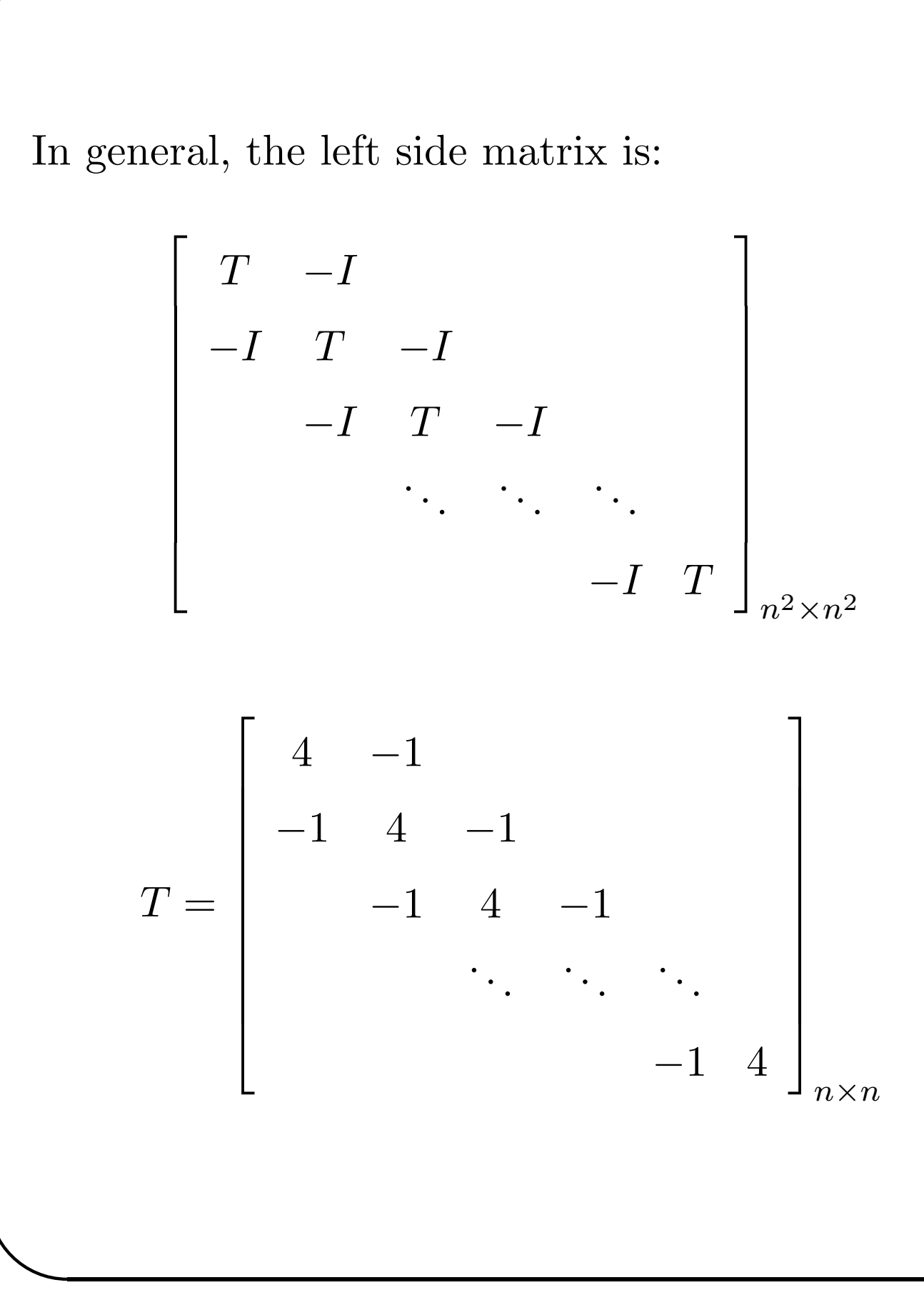

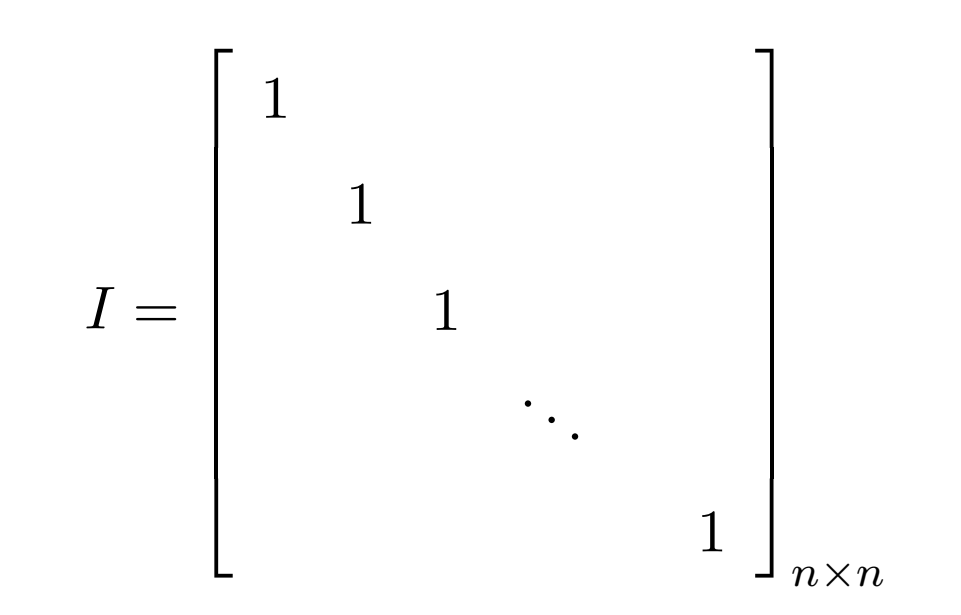

The matrix is too sparse, direct methods for solving this system takes too much time.

# The Jacobi Iterative Method

### Given

$$
4u_{i,j} - u_{i+1,j} - u_{i-1,j} - u_{i,j+1} - u_{i,j-1} = 0
$$

for  $1 \leq i, j \leq n$ .

### The Jacobi program:

Repeat For  $i=1$  to n For  $j=1$  to  $n$  $u_{i,j}^{new} = 0.25(u_{i+1,j} + u_{i-1,j} + u_{i,j+1} + u_{i,j-1}).$ EndFor EndFor Until  $\| u_{ij}^{new} - u_{ij} \| < \epsilon$ 

Called 5-point stencil computation as  $u_{i,j}$ depends on 4 neighbors.

## The Gauss-Seidel Method

Repeat  
\n
$$
u^{old} = u
$$
.  
\nFor i=1 to n  
\nFor j=1 to n  
\n $u_{i,j} = 0.25(u_{i+1,j} + u_{i-1,j} + u_{i,j+1} + u_{i,j-1})$ .  
\nEndFor  
\nEndFor

Until  $||u_{ij} - u_{ij}^{old}|| < \epsilon$ 

## Parallel Jacobi Method

Assume we have a mesh of  $n \times n$  processors. Assign  $u_{i,j}$  to processor  $p_{i,j}$ .

# The SPMD Jacobi program at processor  $p_{i,j}$ : Repeat

Collect data from four neighbors:  $u_{i+1,j}$ ,  $u_{i-1,j}$ ,  $u_{i,j+1}, u_{i,j-1}$  from  $p_{i+1,j}, p_{i-1,j}, p_{i,j+1}, p_{i,j-1}.$  $u_{i,j}^{new} = 0.25(u_{i+1,j} + u_{i-1,j} + u_{i,j+1} + u_{i,j-1}).$  $diff_{i,j} = |u_{ij}^{new} - u_{ij}|$ 

Do a global reduction to get the maximum of  $diff_{i,j}$  as M.

Until  $M < \epsilon$ 

### Performance evaluation

• Each computation step takes  $\omega = 5$  operations.

• There are 4 communication messages to be received. Assume sequential receiving. Communication costs  $4(\alpha + \beta)$ .

• Assume that the global reduction takes  $(\alpha + \beta) \log n$ .

• The sequential time  $Seq = K\omega n^2$  where K is the number of steps.

 $\bullet$  Assume

$$
\omega = 0.5, \beta = 0.1, \alpha = 100, n = 500, p^2 = 2500.
$$

• The parallel time  $PT = K(\omega + (4 + \log n)(\alpha + \beta))$  $Speedup =$  $\omega * n^2$  $\omega + (4 + \log n)(\alpha + \beta)$  $\approx 192$  $Efficiency=$  $Speedup$  $n<sup>2</sup>$  $= 7.7\%.$ 

# Grid partitioning

• Reduce the number of processors. Increase the granularity of computations.

• Map the  $n \times n$  grid to processors using 2D block method.

Assume a  $p \times p$  mesh,  $\gamma = \frac{n}{p}$  $\frac{n}{p}$  .

Example,  $r = 2, n = 6$ .

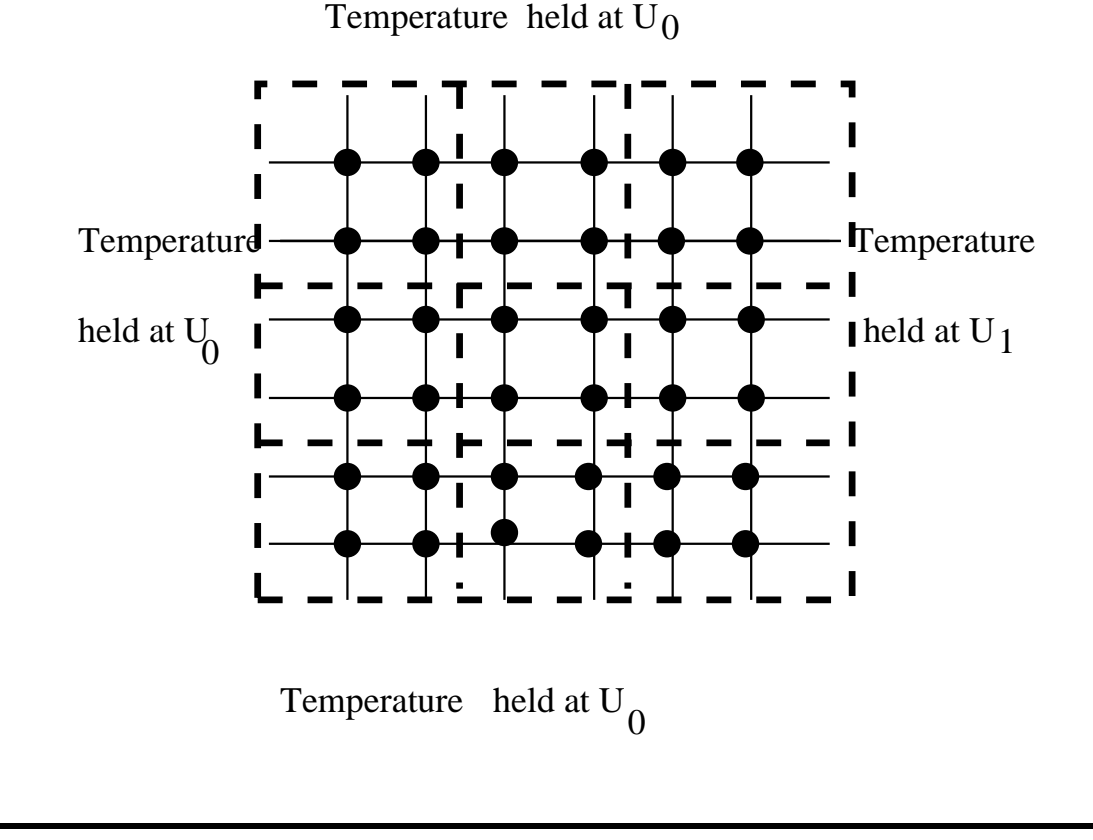

# Code partitioning

Re-write the kernel part of the sequential code as:

For 
$$
bi = 1
$$
 to  $p$   
\nFor  $ij = 1$  to  $p$   
\nFor  $i = (b_i - 1)\gamma + 1$  to  $b_i \gamma$   
\nFor  $j = (b_j - 1)\gamma + 1$  to  $b_j \gamma$   
\n $u_{i,j}^{new} = 0.25(u_{i+1,j} + u_{i-1,j} + u_{i,j+1} + u_{i,j-1}).$   
\nEndFor  
\nEndFor  
\nEndFor  
\nEndFor

### Parallel SPMD code

### On processor  $p_{b_i,b_j}$ :

Repeat

Collect the data from its four neighbors.

For  $i = (b_i - 1)\gamma + 1$  to  $b_i\gamma$ For  $j = (b_i - 1)\gamma + 1$  to  $b_i\gamma$  $u_{i,j}^{new} = 0.25(u_{i+1,j} + u_{i-1,j} + u_{i,j+1} + u_{i,j-1}).$ EndFor

EndFor

Compute the local maximum  $diff_{b_i, b_j}$  for the difference between old values and new values.

Do a global reduction to get the maximum  $diff_{b_i,b_j}$  as  $M.$ 

Until  $M < \epsilon$ 

### Performance evaluation

- At each processor, each computation step takes  $\omega r^2$  operations.
- The communication cost is  $4(\alpha + r\beta)$ .
- Assume that the global reduction takes  $(\alpha + \beta) \log p.$
- The number of steps is  $K$ .
- Assume  $\omega = 0.5, \beta = 0.1, \alpha = 100, n = 500, r = 0.1$  $100, p^2 = 25.$

$$
PT = K(r^2\omega + (4 + \log p)(\alpha + r\beta))
$$

$$
Speedup = \frac{\omega r^2 p^2}{r^2 \omega + (4 + \log p)(\alpha + r\beta)} \approx 21.2.
$$
  
Efficiency = 84%.

# Red-Black Ordering

Reordering variables to eliminate most of data dependence in the Gauss Seidel algorithm.

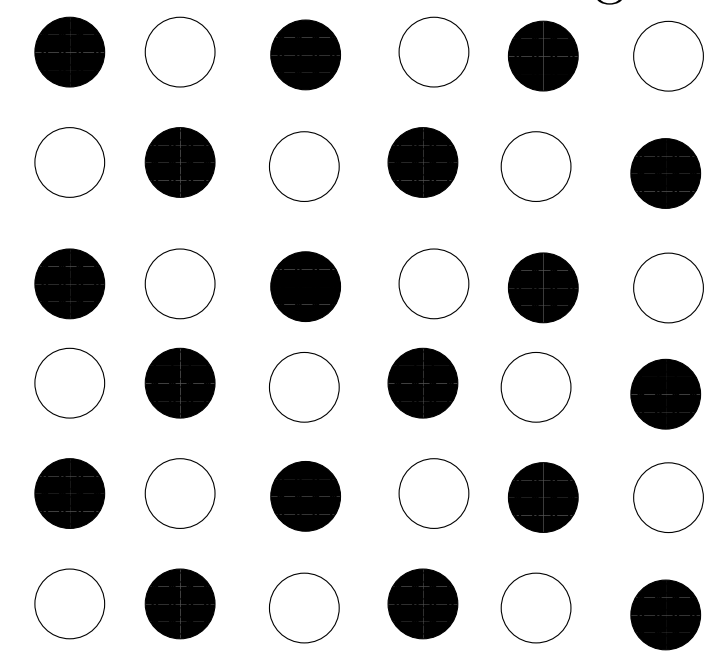

- Points are divided into "red" points (white) and black points.
- First, black points are computed (using the old red point values).
- Second, red points are computed (using the new black point values).

### Parallel code for red-black ordering

- Point  $(i,j)$  is black if  $i+j$  is even.
- Point  $(i,j)$  is red if  $i+j$  is odd.
- Computation on black points (stage 1) can be done in parallel.
- Computation on red points (stage 2) can be done in parallel.

### Parallel Code (Kernel)

• For all points  $(i,j)$  with  $(i+j)$  mod  $2=0$ , do in parallel

$$
u_{i,j} = 0.25(u_{i+1,j} + u_{i-1,j} + u_{i,j+1} + u_{i,j-1}).
$$

• For all points  $(i,j)$  with  $(i+j)$  mod  $2=1$ , do in parallel

$$
u_{i,j} = 0.25(u_{i+1,j} + u_{i-1,j} + u_{i,j+1} + u_{i,j-1}).
$$